# GRAPH PAPER PROGRAMMING

## Programming Key

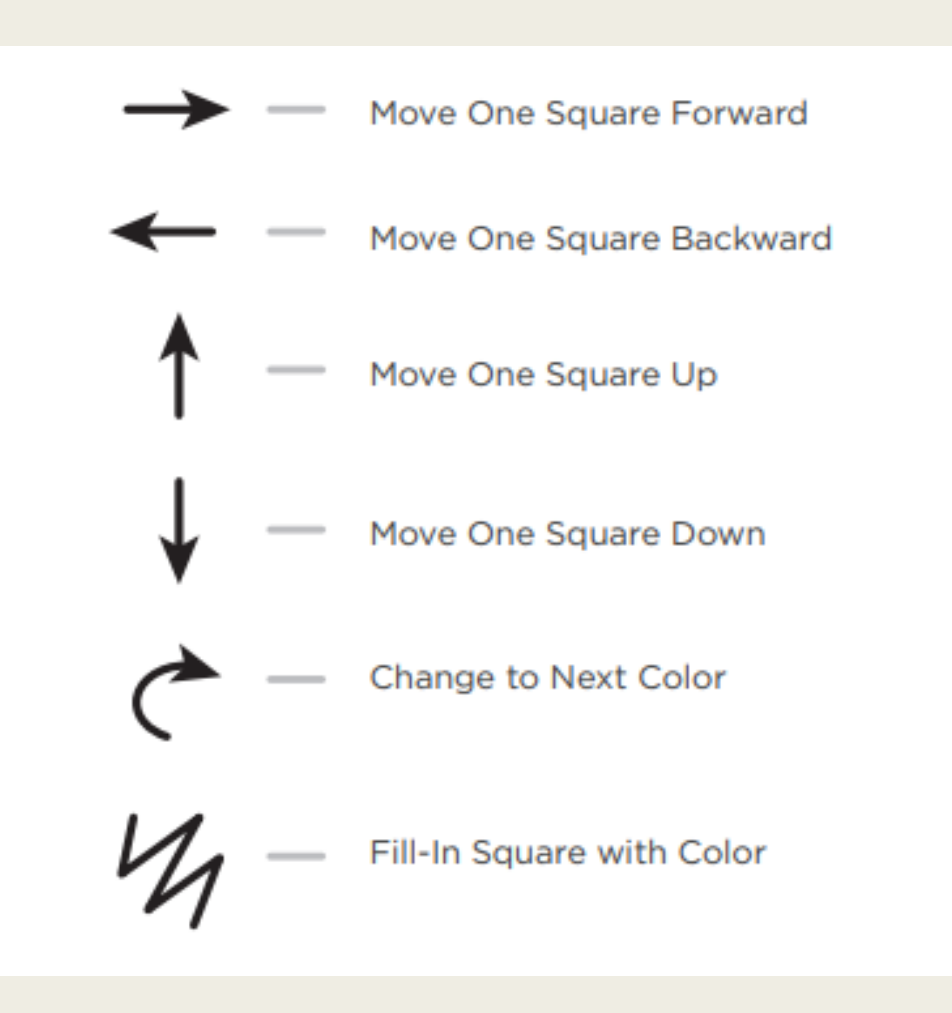

#### Example

#### Move one square forward, Move one square forward, Fill-in square with color

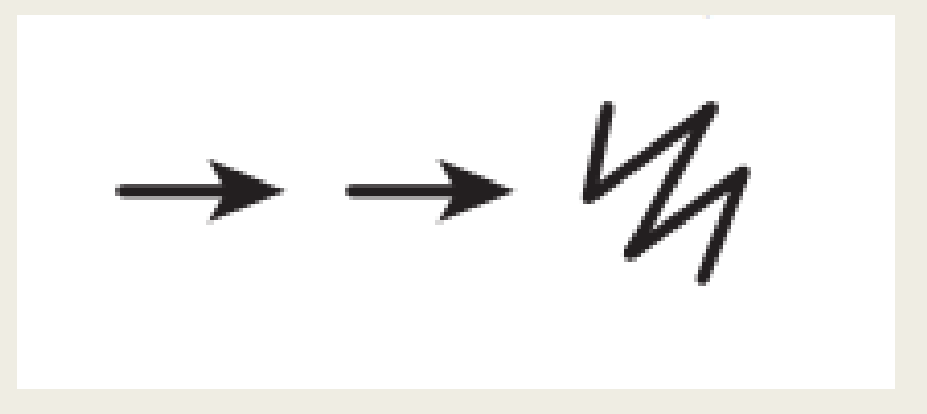

#### Practice

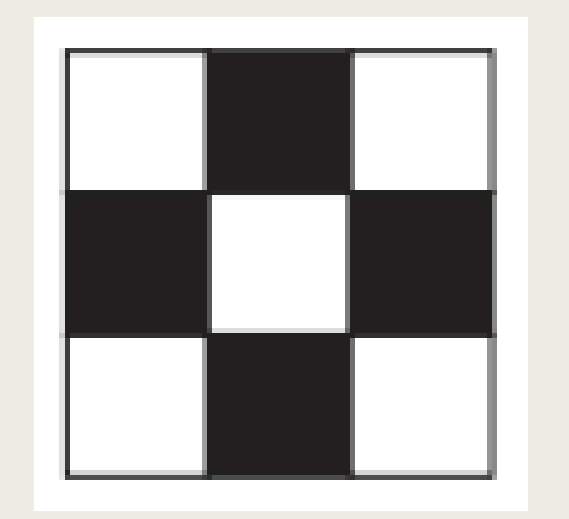

- Step forward, fill-in, step forward, next row Back, back
- Fill-in, step forward, step forward, fill-in, next row, back, back
- Step forward, fill-in, step forward

#### Practice

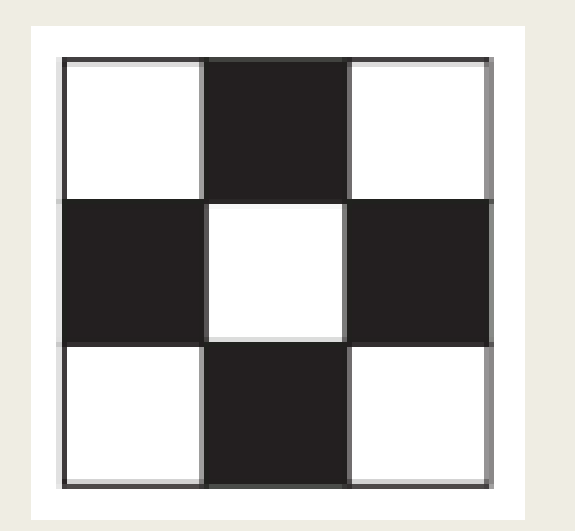

►↓  $-44$ 

#### Practice

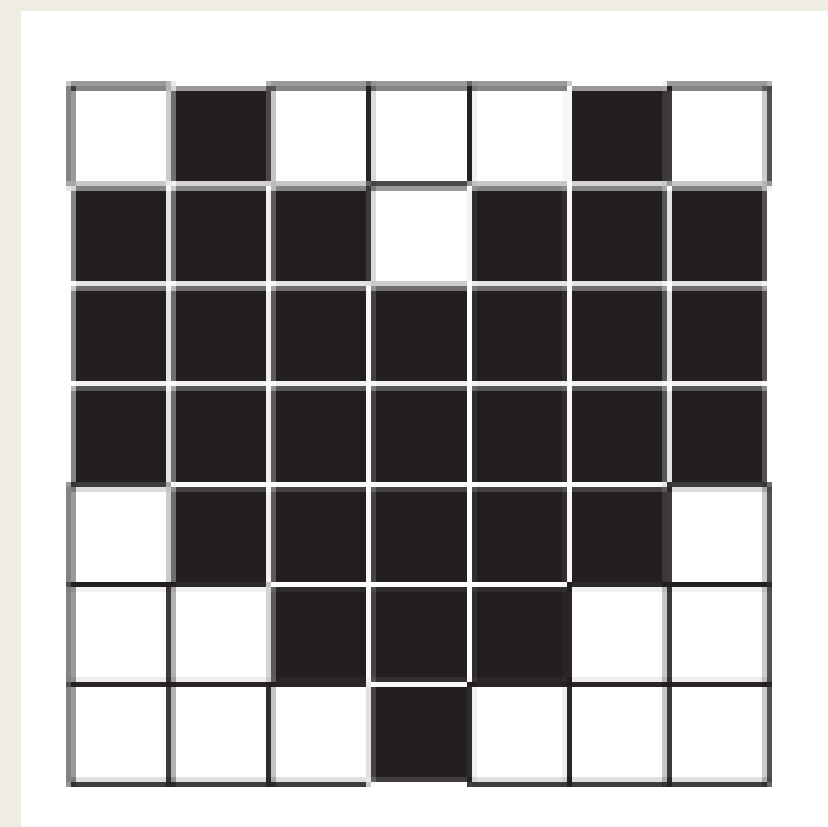

## **Practice** (first two lines)

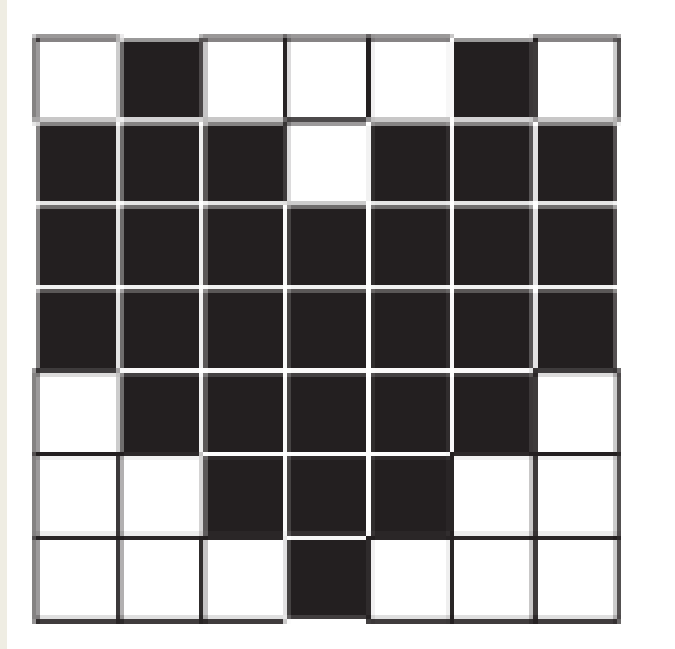

#### Algorithm:

"Step forward, fill-in, step forward, step forward, step forward, fill-in, step forward, next line. Back, back, back, back, back, back. Fill-in, Step forward, fill-in, step forward, fill-in, step forward, step forward, fill-in, Step forward, fill-in, Step forward, fill-in, next line.

Back, back, back, back, back, back."

#### Repeating Steps

Algorithm:

"Step forward, fill-in, step forward, step forward, step forward, fill-in, step forward, next line. Back, back, back, back, back, back. Fill-in, Step forward, fill-in, step forward, fill-in, step forward, step forward, fill-in, Step forward, fill-in, Step forward, fill-in, next line. Back, back, back, back, back, back."

6 ↞

#### Functions

 $\leftrightarrow$ 6)  $\kappa \rightarrow 4$ 6)  $\mathcal{L}$ 6)

- Move forward 6 spaces
- Color 6 blocks in a row
- Color a diagonal row

#### Assignment

■ Write the code, using symbols, to instruct a robot (or other person) to recreate the graph paper pictures on the handout.